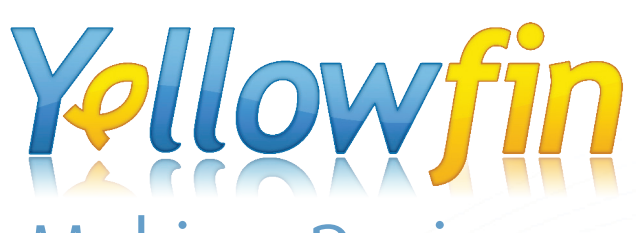

# Making Business Intelligence Easy Release Notes Yellowfin 5.2

Making Business Intelligence even easier

## **Overview**

*'Ease of use' is now the No. 1 reason why organizations select a BI platform surpassing 'functionality', which has traditionally been the No. 1 reason. Strong functionality is clearly no longer enough.*

*...Vocal, demanding and influential business users are increasingly driving BI purchasing decisions, most often choosing easier to use data discovery tools over traditional BI platforms — with or without IT's consent.*

*—* "BI Platforms User Survey, 2011: Customers Rate their BI Platform Functionality", 31 March 2011, Rita L. Sallam, Gartner Research Note G00211770

Yellowfin is responding to this demand and the consumerization of Business Intelligence (BI). At Yellowfin, we know the key to achieving outstanding Return On Investment (ROI) and a successful BI project is sustainable widespread end-user adoption. The key to sustainable widespread end-user adoption? Ease-of-use; without compromise. Dresner Advisory Services latest *Wisdom of Crowds Business Intelligence Market Study* indentified Yellowfin as a global BI vendor on the rise and a leader in BI usability. The study compared and ranked 16 of the world's leading BI vendors on a five-point scale, across 32 criteria, and awarded Yellowfin an overall score of 4.23 out of five. Overall, Yellowfin outperformed Open Source and traditional big name vendors, and was one of only three vendors recommended by 100 percent of survey participants, scoring particularly highly on product usability related criteria, including ease of administration, overall usability, ease of installation and third party integration.

Yellowfin 5.2 introduces a range of new features and enhancements that cement its position as the easiest to use, integrate, deploy and embed BI solution on the market.

Yellowfin 5.2 empowers business users to independently gain better business insights to make better decisions through enhanced usability and new intuitive analytical visualizations that make data analysis easy. IT personnel are able to rapidly create reports with analytical visualizations business users will love, manage their reporting environment, respond to ad-hoc queries and scale quickly and easily with confidence to support changing reporting needs.

Improvements to Yellowfin's data analysis capabilities and enhancements to usability and scalability form the highlights of *Yellowfin 5.2: Making Business Intelligence even easier*. Yellowfin is a new-age BI vendor representing the future of BI software.

# **Highlights**

#### Making Business Intelligence even easier

Yellowfin 5.2 is focused on making Yellowfin's BI solution even easier. The new release builds on Yellowfin's renowned ease-of-use reporting and analytics solution, offering organizations the ability to achieve superior ROI. The release achieves this through:

- 1. New analytical visualizations that make data analysis easier and more insightful
- 2. An upgraded User Interface (UI) for improved navigation and self service reporting
- 3. Improved scalability to allow organizations to easily grow the Yellowfin platform to meet their changing reporting needs

Improved data analysis via new intuitive analytical visualizations

Yellowfin 5.2 incorporates new chart types, including Histograms, Trellis, Box and Whisker charts as well as Heat Maps, to make the implications of data analysis easier for everyone to understand and act on. New HTML 5 integration also provides interactive rollovers for Yellowfin's range of data visualizations and includes enhanced chart tool tips.

#### **New chart types**

- **Histograms:** Allow users to effectively track the frequency of distribution of data within various ranges by providing a visual summary of the data's distribution
- **Box and Whisker charts:** Allow users to effectively identify, track and manage trends in the mean, median and range of data sets and allows comparison between quartiles

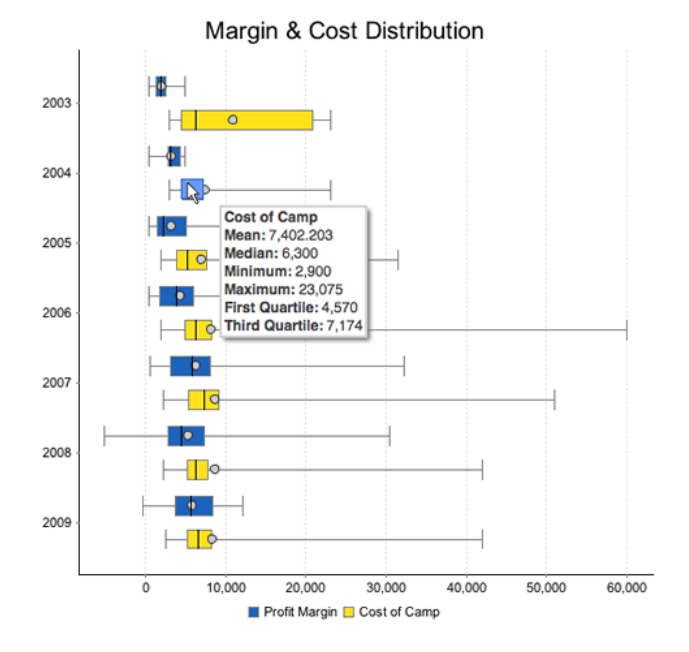

• **Trellis charts:** Allow users to easily consume analysis of complex data and identify patterns and relationships by dividing the data set into smaller charts, consistent in scale, created for each item in a category variable

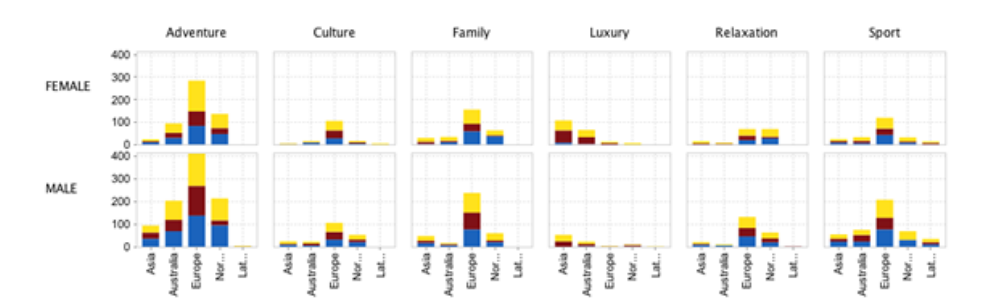

• **Heat Maps:** Allow users to easily assess the intensity and distribution of data types based on locality

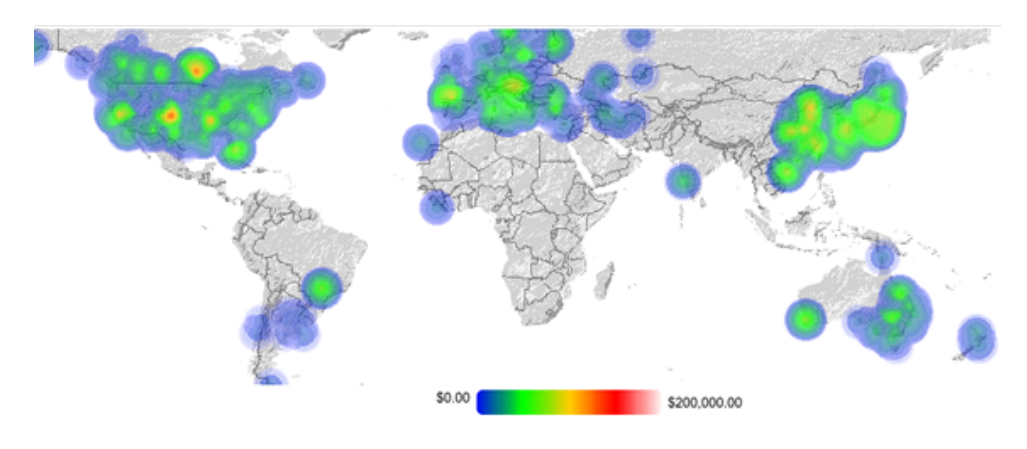

#### **HTML 5 integration**

Integrating HTML 5 into Yellowfin's range of data visualizations, where applicable, provides a more interactive and meaningful user experience, making it easier to consumer, understand and derive meaning from the analysis of key corporate data assets.

#### **Tool tips**

Improved tool tips enables users to quickly, accurately and effortlessly interpret particular trends or aspects of a data set, to transform analysis into understanding and then steadfast action.

Yellowfin's new highly intuitive analytical visualizations make data analysis even easier and empower users of all types by delivering better business insights to everyone.

#### Enhanced usability

Yellowfin 5.2 also includes a number of enhancements to further boost Yellowfin's renowned usability:

#### **New filter options**

New filter options allow commonly used filters to be saved for specific reports and filter sets to be saved in a named list within a report. Filter sets applied to analytic dashboards can be saved for the length of a users' session.

Filter changes will also make it easier and more intuitive to set-up analytic dashboards.

Period filters and the ability to alter filter width are both included as options for power users (administrators).

#### **Enhancements to the view**

Changes to the view have made report building faster and more intuative. The source connection of the view can be changed, and a new display allows users to see the table from which a view field originates.

Yellowfin 5.2 also allows users to convert values at the view level instead of the report level. Those values can then be applied to all subsequent reports, whereas before, the values had to be converted separately for each report. Time-based filters can also be converted based on time zones to suit user locality.

The introduction of precautionary view features allows users to clearly see all fields that are set to secure. Users are also prevented from being able to accidentally delete fields that are in use.

#### **Usage reports**

The usability of the release is further enhanced with the inclusion of new outof-the-box usage reports. These reports enable organizations and administrators to track the frequency with which individual reports are accessed, to determine both popular, and redundant report types.

### **Enhancements to the report builder**

At the report level, improvements to the report builder and sub query UI, make it easier to create queries and sub-queries.

Reports are also easier to manage and build, with the ability to tag individual reports and search for them by their tag. In addition, a new search box allows report fields to be easily searched for in the report builder page.

#### **Improved User Interface**

The UI has also been restyled, for a modern, sleek appearance that improves navigability, and reflects Yellowfin's rise as a world-class new-age BI solution.

## Improved scalability: Easily and securely adapt to changing reporting needs

The enhanced scalability of Yellowfin 5.2 makes it easier to adapt to the shifting and expanding needs of enterprise reporting. Yellowfin 5.2 addresses the need for product robustness and easy scalability by:

- Making clustering easier
- Introducing the ability to share session tokens across instances
- Optimizing Yellowfin's start-up process to minimize dashboard loading time

Vigorous security features are also paramount to ensure the protection of corporate data assets and enable BI deployments of scale. Yellowfin 5.2 addresses this need by:

- Improving the external user authentication process (New features automatically log users out from mobile devices after 20 minutes of inactivity)
- Enabling authorized users to apply security settings to specific user groups

Yellowfin 5.2 also includes a significant OLAP overhaul, with the introduction of support for PALO, SAP BW and enhancements to connectivity to SQL Server 2005+.

Yellowfin 5.2 is available from Friday 10 June.

# Enhancements and Improvements Overview

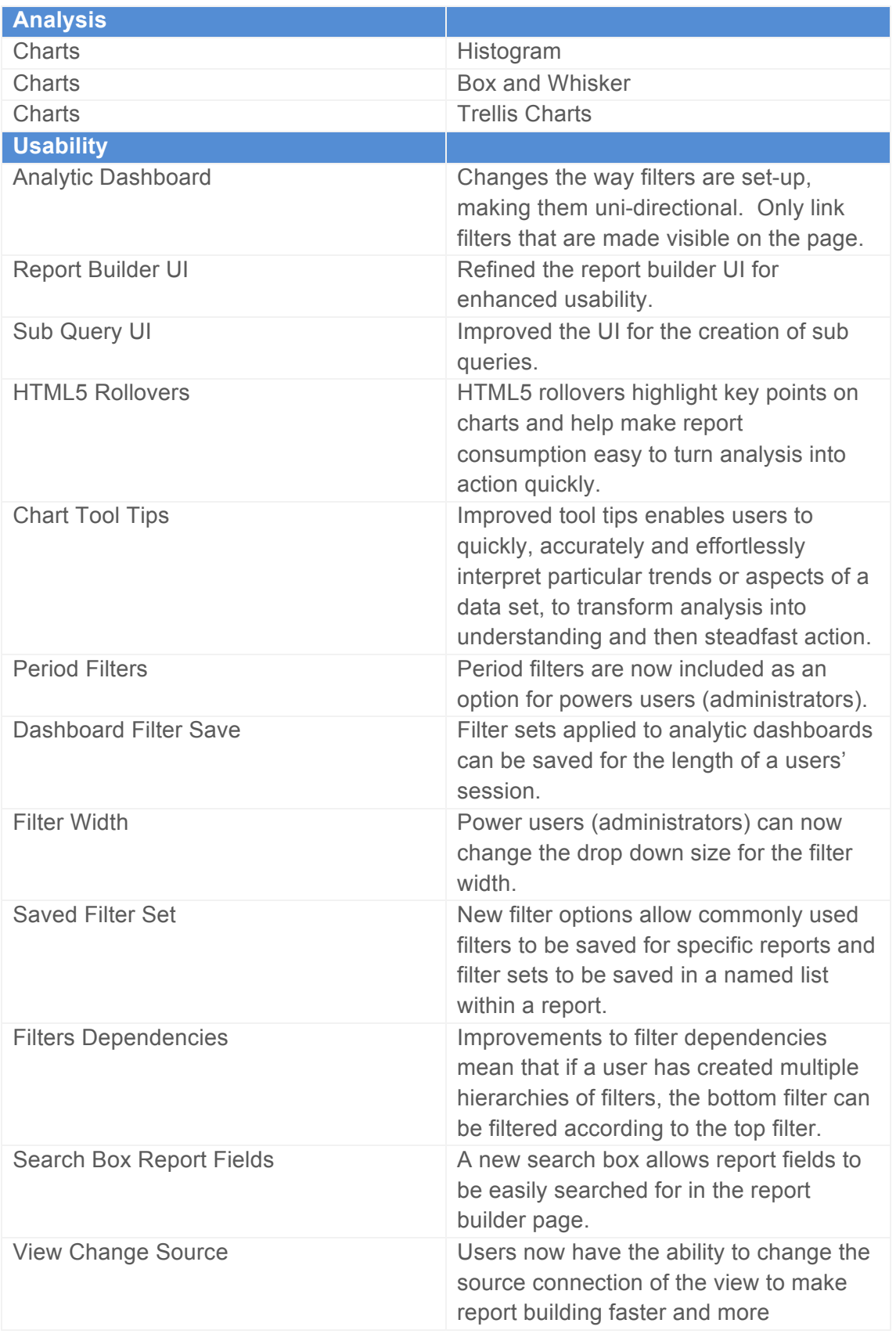

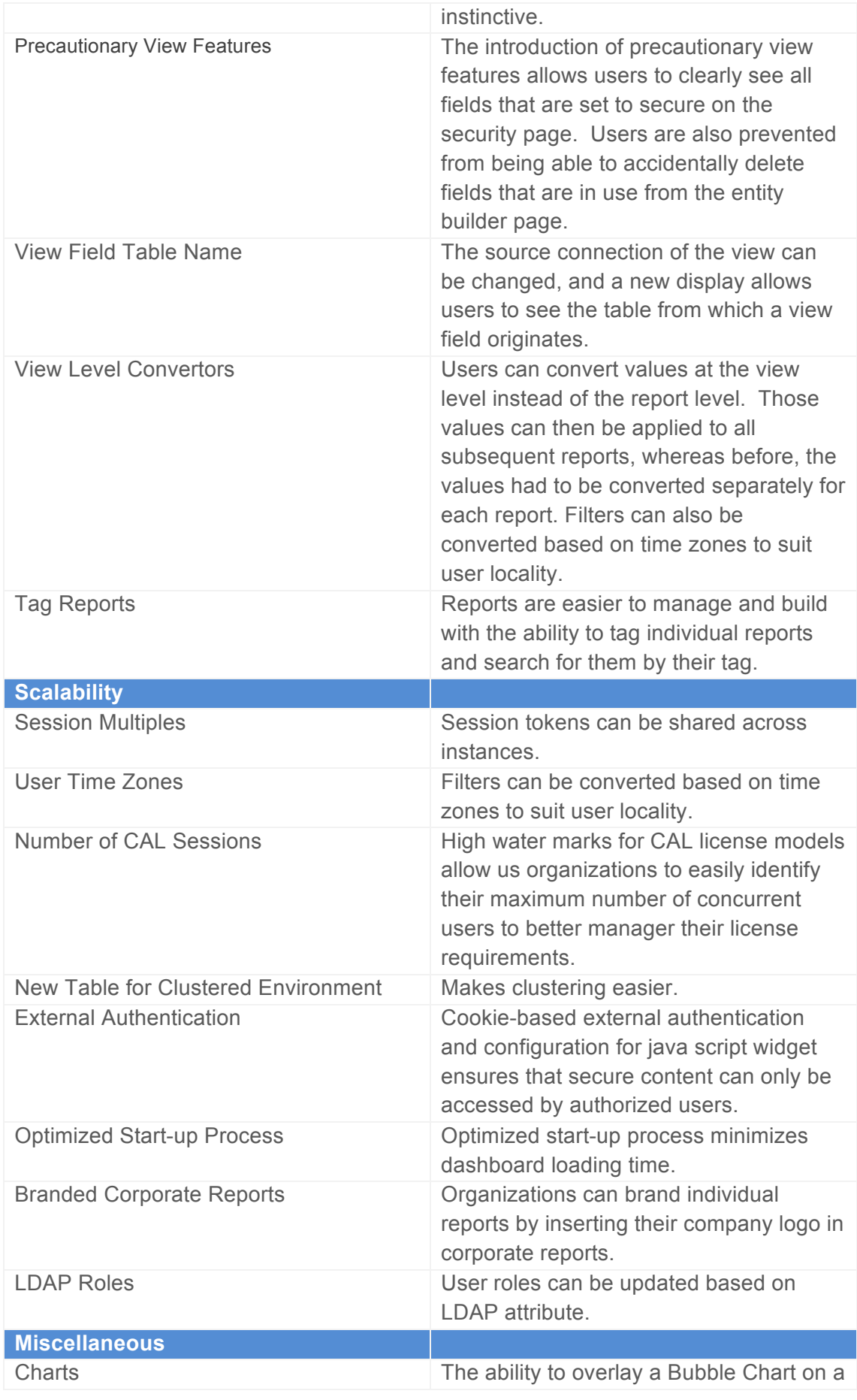

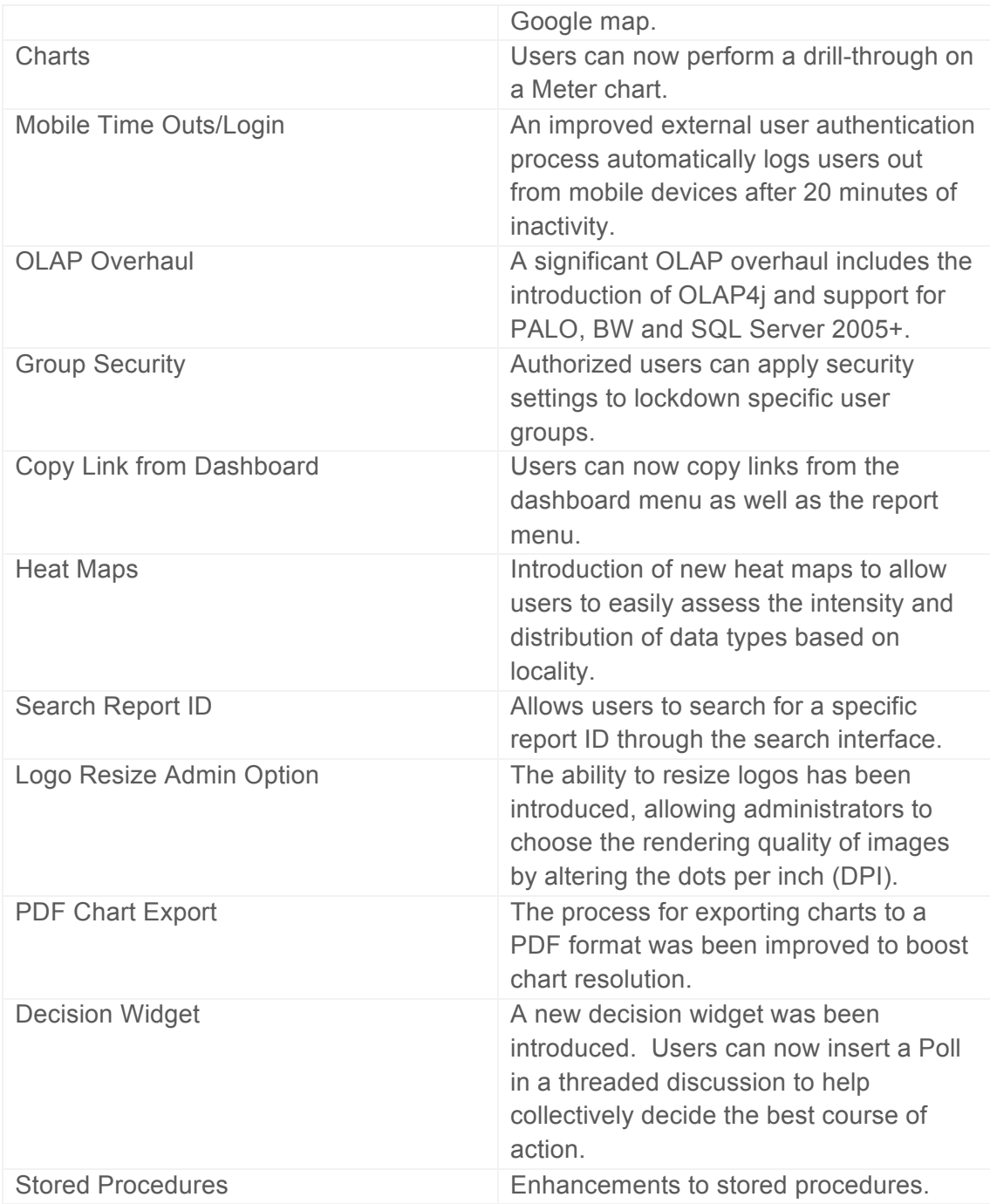